УДК 004.891.2

#### **А. Яковлев**

# **ЗАСТОСУВАННЯ МЕТОДУ СЕГМЕНТАЦІЇ НА ОСНОВІ МОДЕЛЕЙ НЕЙРОННИХ МЕРЕЖ ДЛЯ ВИРІШЕННЯ ЗАДАЧ РОЗПІЗНАВАННЯ НОМЕРНИХ ЗНАКІВ**

*Анотація:* З метою вирішення завдання розпізнавання номерних знаків транспортних засобів, застосовано метод сегментації на основі моделей нейронних мереж, а саме системи детектування Yolo v5. Проаналізовано відомі рішення що вирішують завдання та відповідний стандарт. Зроблено огляд стандартного процесу навчання системи детектування Yolo v5 та запропоновано метод навчання. Проведено експеримент із застосуванням даних реального світу, як в процесі навчання, так і в процесі перевірки роботи системи на основі запропонованого методу. Результатами експерименту продемонстровано порівняльну ефективність запропонованого методу за характеристиками (кількість користувацьких дій, точність, час виконання) відносно існуючих рішень.

*Ключові слова:* сегментація, система детектування, YoloV5, машинне навчання, згорткові нейромережі.

#### **Вступ**

Розвиток галузі штучного інтелекту активізував застосування засобів машинного навчання при вирішенні різноманітних наукових задач. Одним із напрямів ефективного застосування нейромереж є обробка зображень, розпізнавання образів, комп'ютерний зір, тощо. З іншої сторони системи безпеки дорожнього руху постійно залучають передові досягнення науково технічного прогресу для підвищення якісних характеристик функціонування. Серед характеристик можна виділити наступні: безпека всіх учасників дорожнього руху, зменшення витрат на обслуговування подібних систем, задоволення якісних характеристик в умовах стійкого розвитку дорожньої інфраструктури та росту кількості автомобілів на дорогах, зменшення людських витрат та зниження вірогідності людської помилки, тощо.

Однією з задач, що вирішуються інформаційно-обчислювальними системами безпеки дорожнього руху є розпізнавання номерних знаків транспортних засобів[1] для подальшого реагування на події. Оскільки дорожнє середовище є дуже мінливим (час доби, погодні умови, рух транспорту, фізичні перешкоди, тощо), то точність роботи механізму розпізнавання за існуючих підходів, де для обробки використовується лише метод оптичного розпізнавання символів (OCR), є недостатньою.

Наявні засоби машинного навчання в галузі застосування згорткових нейромереж для розпізнавання образів надають інструменти для підвищення якісних та

<sup>©</sup> **А. Яковлев**

точнісних характеристик процесу розпізнавання номерного знака. Застосування системи детектування Yolo V5, на базі згорткових нейромереж, за умови відповідного навчання, надає можливість сегментації вхідних зображень з визначенням регіону номерного знаку, та звуженням області подальшої обробки OCR.

### **Метод сегментації на основі моделей нейронних мереж**

В основі запропонованого методу лежить локалізація регіонів (сегментація) номерного знака на зображені для відсіювання надлишкової інформації перед наступним етапом обробки - розпізнаванням символів. Для вирішення завдання із знаходження регіону номерного знаку(-ів) на зображенні запропоновано використання системи детектування Yolo V5 та специфічного підходу до навчання. Цей підхід включає підготовку даних, тренування і перевірку. Метод лежить в основі комплексного підходу до підвищення ефективності роботи систем детектування з використанням моделей машинного навчання[3], що подано на рис. 1.

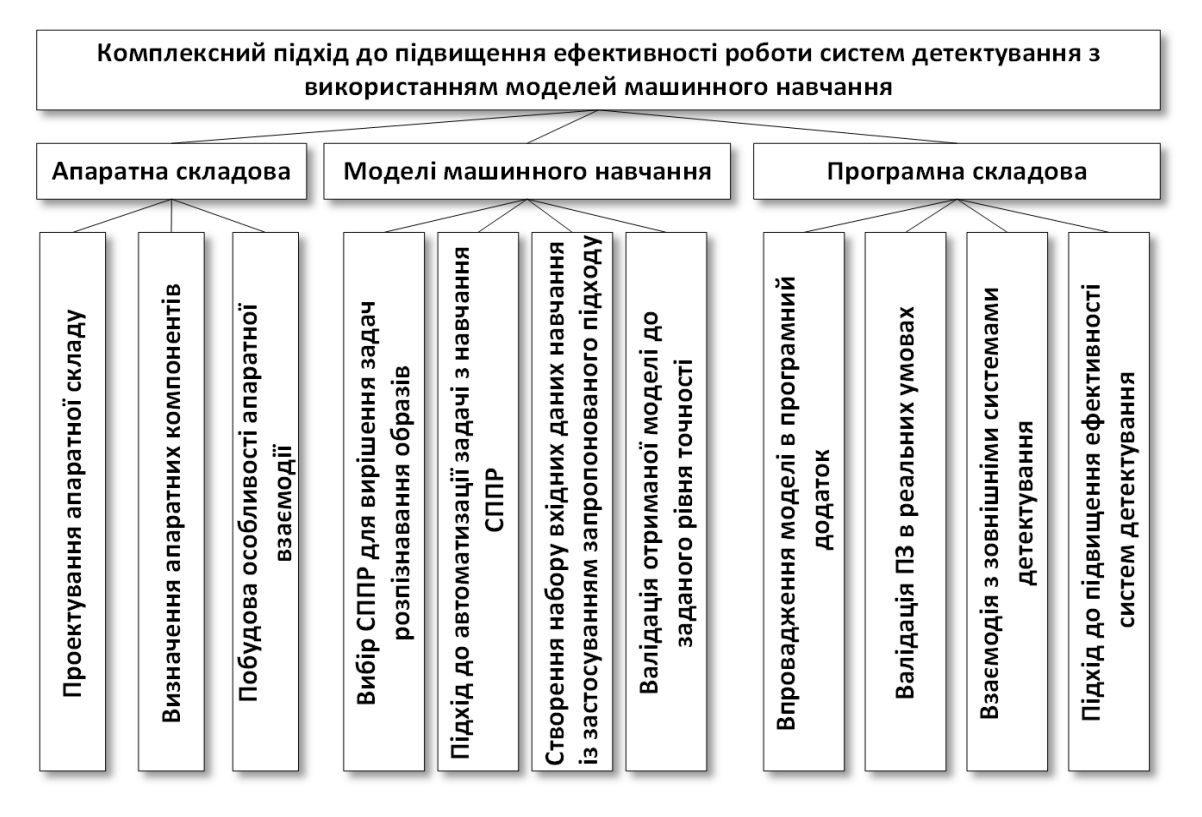

*Рис. 1.* Структурна схема комплексного підходу до підвищення ефективності роботи систем детектування

Часовий критерій ефективності запропонованого методу можна представити як [4]:

$$
\Delta t_{RS} + \Delta t_{RO} < \Delta t_{OCR},
$$

де  $\Delta t_{RS}$  - середній час знаходження регіону,  $\Delta t_{RO}$  - середній час OCR-обробки знайденого регіону,  $\Delta t_{OCS}$  - середній час OCR-обробки цілого зображення.

Відповідно до документації системи детектування Yolo V5 [5] для успішного її функціонування при вирішенні завдань з розпізнавання має бути використаний набір результуючих даних навчання. Ці дані отримуються в результаті обробки масивів анотованих зображень з визначенням регіону та відповідної категорії. Існують типові набори даних навчання для загальних категорії об'єктів (людина, тварина, авто…) із вагомими точнісними характеристиками. Але оскільки задача з розпізнавання номерних знаків є специфічною, з точки зору проблеми розпізнавання образів, то потребує створення відповідного набору даних навчання на основі анотованих зображень.

Процес формування даних навчання *Da* було визначено як [4]:

$$
D_a = \sum_{i=1}^m f(i) \cdot \sum_{r=1}^m f(r),
$$

де *i* - вхідне зображення, *r* - регіон(и) анотування на зображенні, а *n* та *m* кількість зображень і регіонів на зображенні відповідно.

На основі запропонованого процесу навчання було запропоновано метод автоматизації засобами програмної інженерії у вигляді програмного застосунку YoloAnno. Практичне застосування додатку підтвердило його ефективність за визначеним критеріями ефективності [7].

## **Огляд існуючих рішень**

Діючі системи безпеки дорожнього руху "Відеоконтроль-Рубіж"[8] (рис. 2) та "ПДР "Каскад""[9] (рис. 3) підпорядковуються дії стандарту[1] де зазначено, що поріг точності розпізнавання номерних знаків - 90%. Також стандарт визначає використання компоненту OCR для розпізнавання.

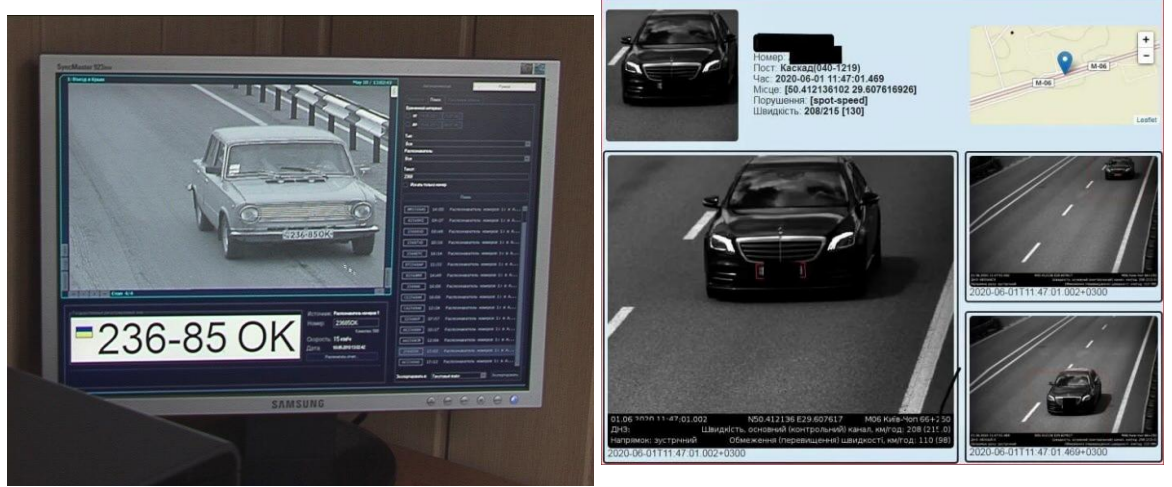

*Рисунок 2. Рисунок 3.*

Міжвідомчий науково-технічний збірник «Адаптивні системи автоматичного управління» № 1' (44) 2024

Враховуючи мінливість умов реального світу при отриманні зображень, застосування виключно OCR методу є збитковим з точки зору обчислювальних витрат та точності. Даний метод може бути доповнено або замінено з використанням моделей штучного інтелекту в галузі розпізнавання образів.

## **Практичне впровадження запропонованого методу та оцінювання результатів**

Для виконання експериментальної частини дослідження та підтвердження висунутих тез було побудовано апаратну систему збору специфічних зображень, а саме зображень контрольованої ділянки дороги, у відповідності до стандарту. Апаратна складова системи була визначена на основі документів з відкритих джерел про існуючі системи. Відповідність стандарту підтверджує обробку таких самих даних в існуючих системах і достовірність отриманих результатів.

Наслідком визначення підходів до навчання системи Yolo V5 є створення програмного додатку YoloAnno[6] (рис. 4), де було сформовано набір анотованих даних навчання. Додаток автоматизує наступні етапи процесу анотування: робота з файловою системою, робота з зображеннями, робота з регіонами номерного знаку, візуальний контроль даних, робота з формуванням файлів навчання у вхідному форматі нормалізованих координат Yolo. Завдяки значному рівню автоматизації користувацьких дій додаток дозволяє створювати значні масиви анотованих варіативних даних за осяжний час, тим самим впливаючи на якість отриманих даних навчання.

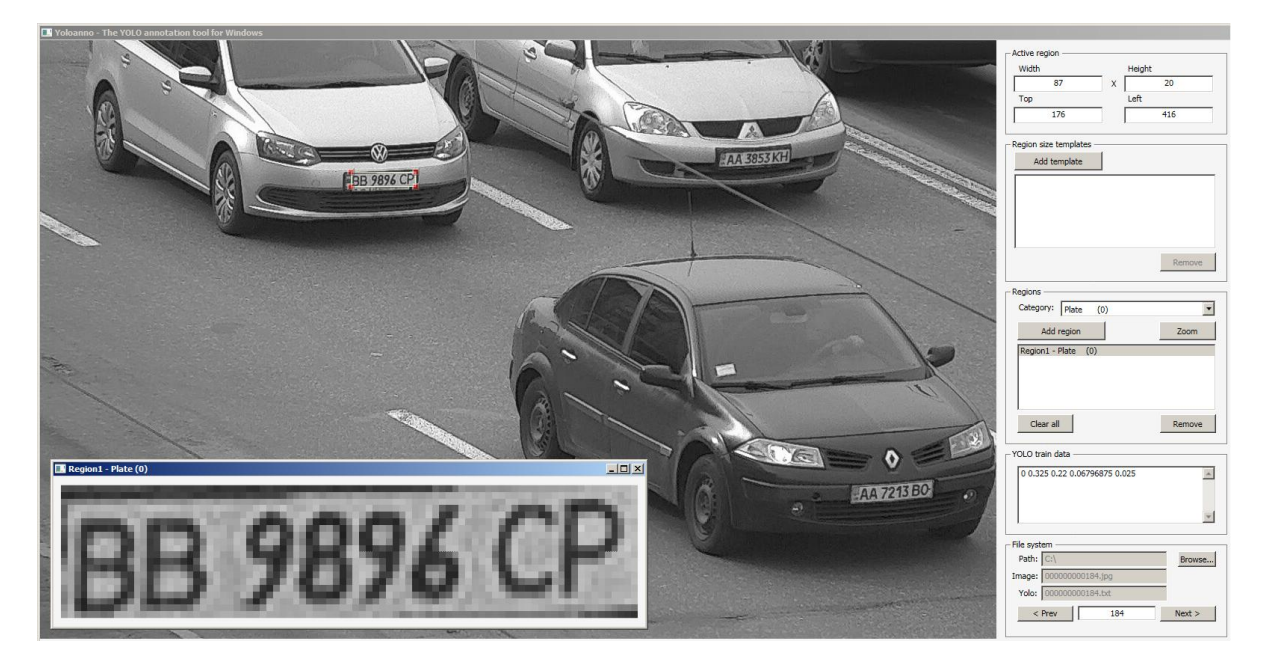

*Рис. 4.* Додаток для формування анотованих даних навчання системи Yolo V5

Отриманий набір було застосовано в програмному інтерфейсі тренування Yolo. Експериментальним шляхом було визначено параметри навчання, що в результаті задовольнили критеріям ефективності. Наслідком процесу навчання стало отримання даних тренування, що можуть бути застосовані в системі детектування для вирішення завдання з сегментації номерних знаків на зображенні.

Для оцінки точнісних та часових характеристик процесу знаходження регіону номерного знаку було визначено статистичні стани та оброблено механізмом детектування 20 000 зображень. Результат обробки подано на рис. 5, а нижче подано розшифровку.

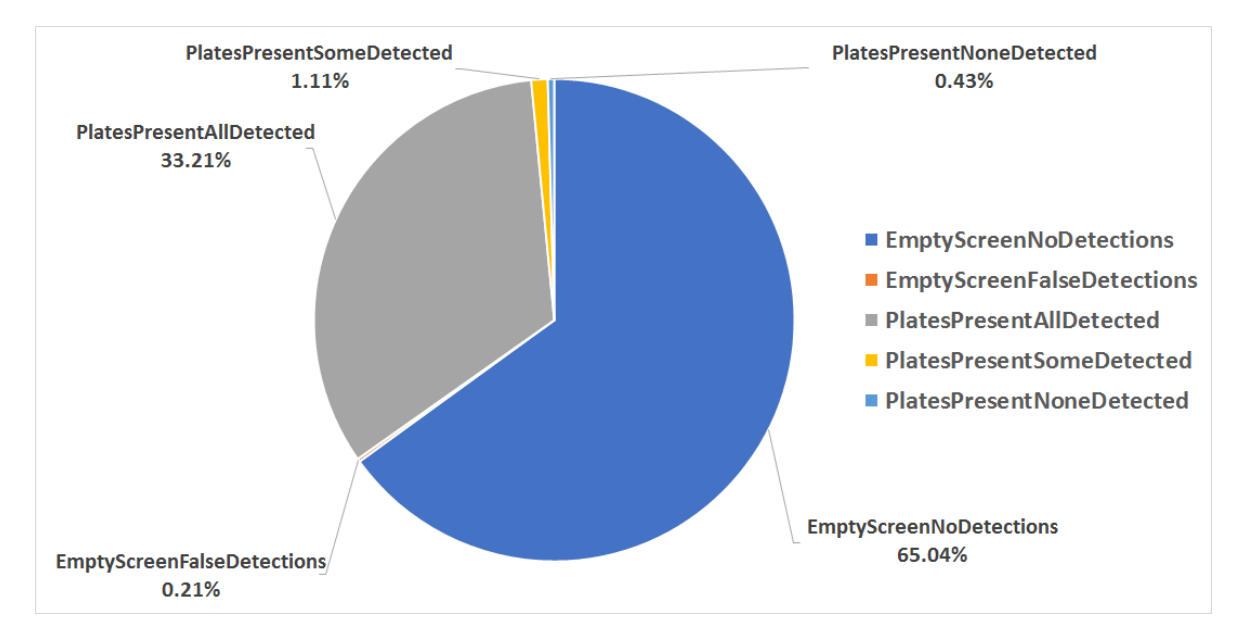

*Рис. 5.* Розподіл результатів знаходження номерних знаків на масиві зображень

В розподілі результатів **65,04%** та **33.21%** - вірні детектування, **1.11%** - частко вірні детектування, **0.21%** та **0.43% -** невірні детектування. Тренд: чим вищий відсоток вірних детектувань, тим краще.

Також було оброблено результати лише для зображень з присутніми номерними знаками з наступним розподілом результатів, що подано на рис. 6, а нижче подано розшифровку.

В розподілі результатів **95,57%** - вірні детектування, **3.19%** - частко вірні детектування, **1.24%** - невірні детектування. Тренд: чим вищий відсоток вірних детектувань, тим краще.

При обробці результатів детектування також було визначено часові характеристики ефективності запропонованого методу що зображено на рис. 7.

Тренд: чим більший час детектування, тим гірше.

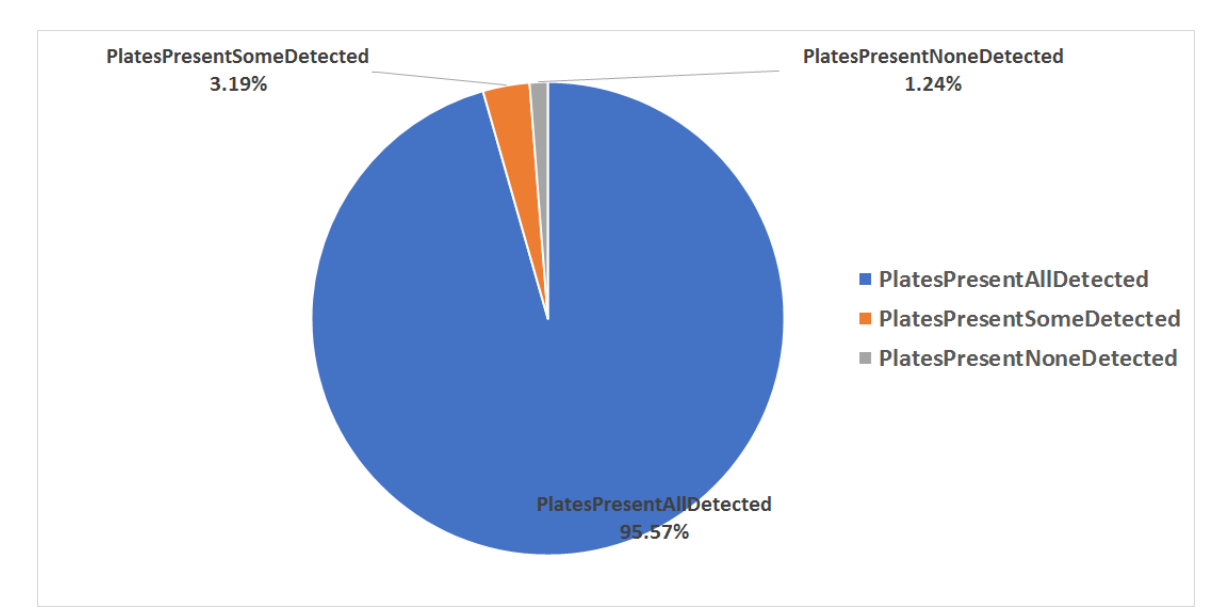

Міжвідомчий науково-технічний збірник «Адаптивні системи автоматичного управління» № 1' (44) 2024

*Рис. 6.* Розподіл результатів знаходження номерних знаків на масиві зображень, для підгрупи з присутніми транспортними засобами

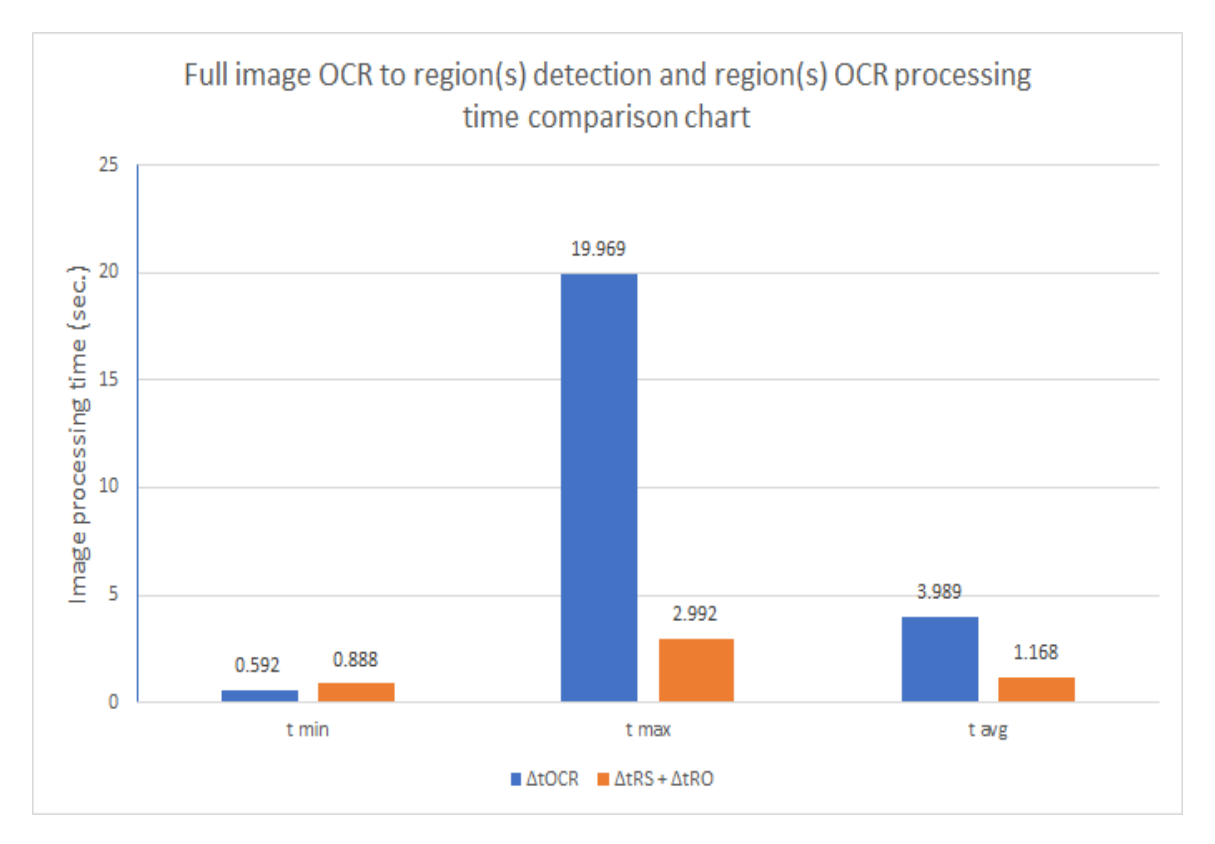

*Рис. 7.* Порівняння часових витрат для лише OCR розпізнавання знаку, та розпізнавання із попередньо визначеним регіоном

#### **Висновки**

Сучасні системи безпеки дорожнього руху реалізують можливість розпізнавання номерних знаків використовуючи технологію OCR. Однак в умовах непостійності середовища отримання інформації (контрольована ділянка дороги) метод OCR при існуючих підходах може бути неефективним, також перевитратним при обчисленнях оскільки регіон номерного знаку займає не значну частину зображення.

Для вирішення даної задачі було запропоновано використання методу сегментації на основі моделей нейронних мереж. Систему детектування Yolo V5 було обрано для вирішення завдання з поділу зображень на регіони з номерними знаками. Було запропоновано підхід до навчання системи детектування.

Побудова апаратної системи отримання зображень у відповідності до стандарту надала референтні дані для проведення дослідження. За результатами впровадженя в програмних застосунках запропонованих методів було доведено ефективність запропонованого підходу у порівнянні з існуючими.

## **СПИСОК ВИКОРИСТАНИХ ДЖЕРЕЛ**

1. ДСТУ 8809:2018 Метрологія. Прилади контролю за дотриманням правил дорожнього руху з функціями фото- і відеофіксації. Вимірювачі швидкості руху транспортних засобів дистанційні, вимірювачі просторово-часових параметрів місцеположення транспортних засобів дистанційні. Метрологічні та технічні вимоги.

2. *Ямпольський Л.С.* Нейротехнології та нейрокомп'ютерні системи: підручник / Л.С. Ямпольський, О.І. Лісовиченко, В.В. Олійник. – К.: "Дорадо-Друк", 2016. – 576 с.

3. *Anton, Y., & Oleh, L.* (2023). Complex approach for license plate recognition effectiveness enhancement based on machine learning models. In Lecture notes on data engineering and communications technologies (pp. 416–425). [Електронний ресурс] - Режим доступу до ресурсу: https://doi.org/10.1007/978-3-031-36115-9\_38

4. *Anton, Y., Oleh, L.* (2022). Automated License Plate Recognition Process Enhancement with Convolutional Neural Network Based Detection System to Improve the Accuracy and Reliability of Vehicle Recognition. In: Hu, Z., Dychka, I., Petoukhov, S., He, M. (eds) Advances in Computer Science for Engineering and Education. ICCSEEA 2022. Lecture Notes on Data Engineering and Communications Technologies, vol 134. Springer, Cham [Електронний ресурс] - Режим доступу до ресурсу: https://doi.org/10.1007/978-3- 031-04812-8\_21

5. Ultralytics/yolov5. GitHub (2020) [Електронний ресурс] - Режим доступу до ресурсу: https://github.com/ultralytics/yolov5

6. *A. Yakovlev, AntonYakovlev/Yoloanno. GitHub* (2020) [Електронний ресурс] - Режим доступу до ресурсу: https://github.com/AntonYakovlev/Yoloanno

Міжвідомчий науково-технічний збірник «Адаптивні системи автоматичного управління» № 1' (44) 2024

7. *Yakovlev, A., Lisovichenko, I.* Підхід до автоматизації анотування зображень для навчання моделей штучного інтелекту. Адаптивні системи автоматичного управління. 2020. Том 1, № 36. С. 32-40. [Електронний ресурс] - Режим доступу до ресурсу: http://asac.kpi.ua/article/view/209755

8. Система "ВІДЕОКОНТРОЛЬ-Рубіж". Ollie.com.ua (2020) [Електронний ресурс] - Режим доступу до ресурсу: http://www.ollie.com.ua/videocontrol/index.html

9. УСІ, Продукція - УСІ. Ukrsi.com.ua (2020) [Електронний ресурс] - Режим доступу до ресурсу: http://ukrsi.com.ua/products/

10. *Yakovlev, A., Lisovichenko, I.* "Methods For Creating Templates For Machine Learning", Bulgarian Journal for Engineering Design, issue 43, January 2021, p.83-86 [Електронний ресурс] - Режим доступу до ресурсу: https://bjed.tu-sofia.bg/items/BJED-0043(2021).pdf

11. *Yakovlev, A., Lisovichenko, I.* An Approach To DSS Methods Usage At Vehicles Recognition And Identification. Адаптивні системи автоматичного управління. 2021. Том 1, № 38. С. 10-17. [Електронний ресурс] - Режим доступу до ресурсу: http://asac.kpi.ua/article/view/232950